## **A D A T L A P**

## **Az SAP rendszerben új vevő rögzítésének igényléséhez, és a már rögzített vevő adatainak módosításához**

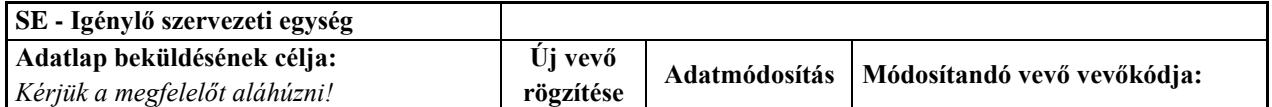

*Felhívjuk a figyelmet arra, hogy kizárólag a teljes mértékben kitöltött, pontos adatokkal ellátott Adatlapok fogadható el!*

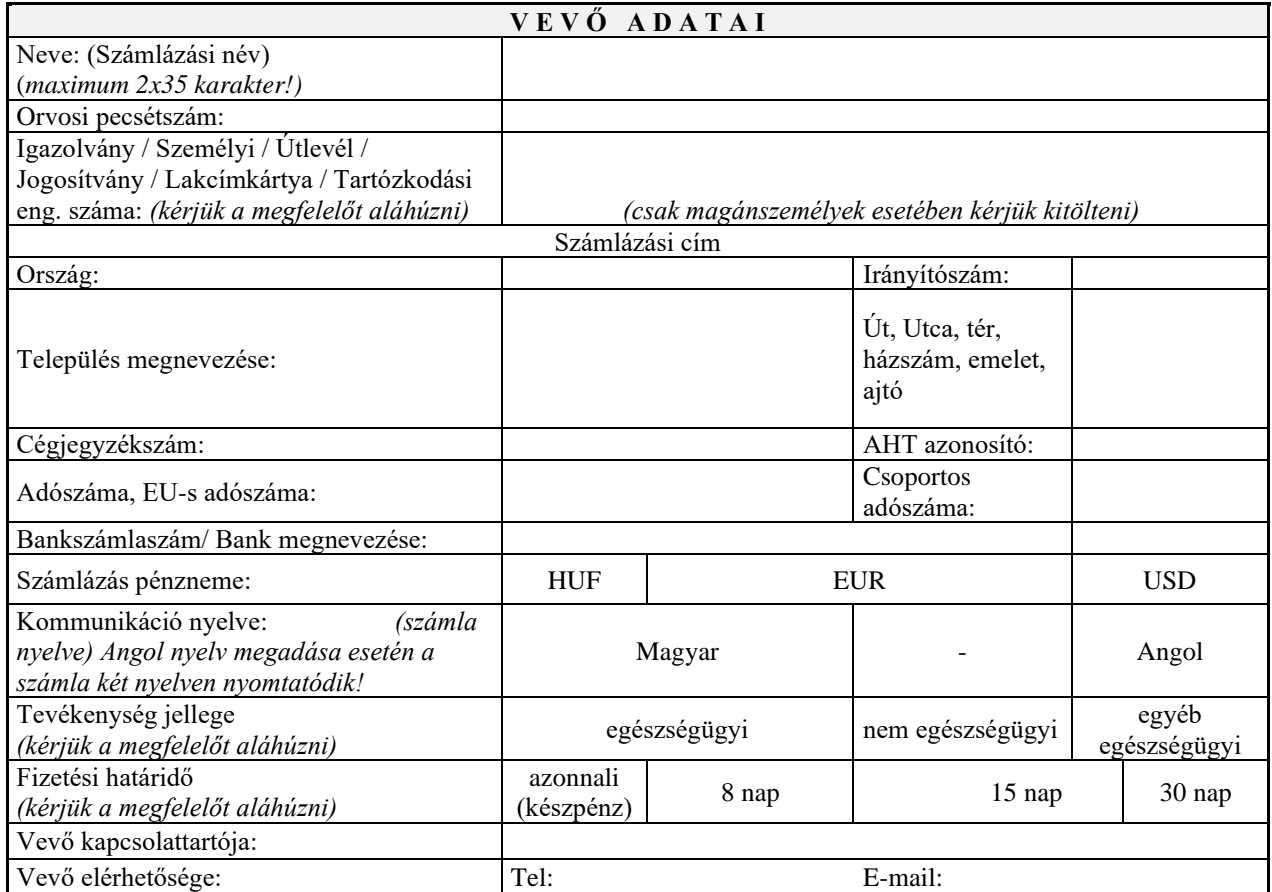

Budapest, 20.. ………………………

ph.

aláírás

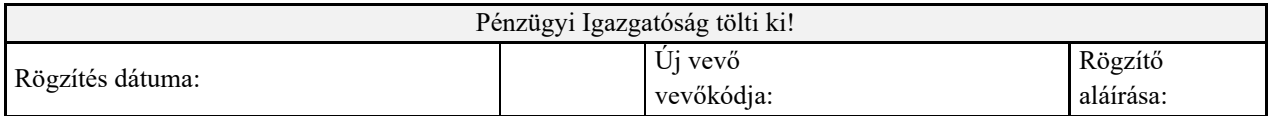